## Package 'PSGoft'

September 6, 2023

Title Modified Lilliefors Goodness-of-Fit Normality Test

Version 0.0.1

#### Description

Presentation of a new goodness-of-fit normality test based on the Lilliefors method. For details on this method see: Sulewski (2019) [<doi:10.1080/03610918.2019.1664580>](https://doi.org/10.1080/03610918.2019.1664580).

**Depends** R  $(>= 3.5.0)$ 

Imports moments License GPL-3 Language en-US Encoding UTF-8 RoxygenNote 7.2.3 Suggests testthat, knitr, rmarkdown VignetteBuilder knitr LazyData true NeedsCompilation no Author Piotr Sulewski [aut, cre] (<<https://orcid.org/0000-0002-0788-6567>>) Maintainer Piotr Sulewski <piotr.sulewski@apsl.edu.pl> Repository CRAN Date/Publication 2023-09-06 18:02:42 UTC

### R topics documented:

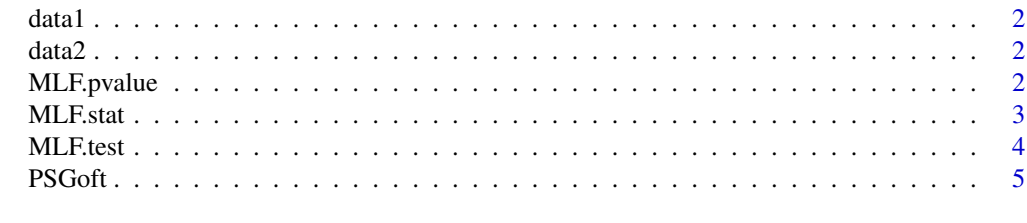

**Index** [6](#page-5-0) **6** 

<span id="page-1-1"></span><span id="page-1-0"></span>

#### Description

The data set from AbouRizk, S.M., Halpin, D.W., Wilson, J. R. (1994). *Fitting beta distributions based on sample data.* Journal of Construction Engineering and Management 120(2), 288–305. consist of 72 observations for Dozer Cycle Times

#### Usage

data1

#### Format

A data frame with 72 observations

<span id="page-1-2"></span>data2 *A real data set on the height of five-year-old British boys*

#### Description

The data set presents the height of 99 five-year-old British boys in cm downloaded from http://www.mas.ncl.ac.uk/njnsm/med

#### Usage

data2

#### Format

A data frame with 99 observations

<span id="page-1-3"></span>MLF.pvalue *Modified Lilliefors Goodness-of-Fit Normality Test*

#### Description

Calculates the p-value of the modified Lilliefors goodness-of-fit normality test.

#### Usage

MLF.pvalue(x)

#### <span id="page-2-0"></span>MLF.stat 3

#### Arguments

x a numeric vector of data values, the number of which must be greater than 4.

#### Details

The modified Lilliefors goodness-of-fit p-value.

#### Value

The function returns the p-value of the modified Lilliefors goodness-of-fit normality test.

#### Author(s)

Piotr Sulewski, <piotr.sulewski@apsl.edu.pl>, Pomeranian University in Slupsk.

#### References

Sulewski, P. (2019). *Modified Lilliefors Goodness-of-fit Test for Normality.* Communications in Statistics - Simulation and Computation 51(3), 1199-1219.

#### Examples

```
MLF.pvalue(rnorm(33, mean = 0, sd = 2))MLF.pvalue(data1)
```
<span id="page-2-1"></span>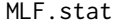

#### **Modified Lilliefors Goodness-of-Fit Normality Test**

#### Description

Calculates the value of the modified Lilliefors goodness-of-fit normality test statistic.

#### Usage

MLF.stat(x)

#### Arguments

x a numeric vector of data values, the number of which must be greater than 4.

#### Details

The modified Lilliefors goodness-of-fit normality test statistic, see formula (5) in the article.

#### Value

The function returns the value of the modified Lilliefors goodness-of-fit normality test statistic.

#### <span id="page-3-0"></span>Author(s)

Piotr Sulewski, <piotr.sulewski@apsl.edu.pl>, Pomeranian University in Slupsk.

#### References

Sulewski, P. (2019). *Modified Lilliefors Goodness-of-fit Test for Normality.* Communications in Statistics - Simulation and Computation 51(3), 1199-1219.

#### Examples

```
MLF.start(rnorm(33, mean = 0, sd = 2))MLF.stat(data1)
```
<span id="page-3-1"></span>MLF.test *Modified Lilliefors Goodness-of-Fit Normality Test*

#### Description

Performs the modified Lilliefors goodness-of-fit normality test.

#### Usage

MLF.test(x)

#### Arguments

x a numeric vector of data values, the number of which must be greater than 4.

#### Details

The modified Lilliefors goodness-of-fit normality test statistic, see formula (5) in the article.

#### Value

A list with class "htest" containing the following components:

statistic - the value of the modified Lilliefors statistic.

p.value - the p-value for the test.

method - the character string "Modified Lilliefors goodness-of-fit normality test".

data.name - a character string giving the name(s) of the data.

#### Author(s)

Piotr Sulewski, <piotr.sulewski@apsl.edu.pl>, Pomeranian University in Slupsk.

#### <span id="page-4-0"></span>PSGoft 5 and 5 and 5 and 5 and 5 and 5 and 5 and 5 and 5 and 5 and 5 and 5 and 5 and 5 and 5 and 5 and 5 and 5 and 5 and 5 and 5 and 5 and 5 and 5 and 5 and 5 and 5 and 5 and 5 and 5 and 5 and 5 and 5 and 5 and 5 and 5 and

#### References

Sulewski, P. (2019). *Modified Lilliefors Goodness-of-fit Test for Normality.* Communications in Statistics - Simulation and Computation 51(3), 1199-1219.

#### Examples

```
MLF.test(rnorm(33, mean = 0, sd = 2))MLF.test(data1)
```
PSGoft *The list of package functions and their demonstration*

#### Description

The PSGoft package puts into practice the modified Lilliefors goodness-of-fit normality test. This modification consists in varying a formula of calculating the empirical distribution function. Values of constants a, b in the formula depend on values of sample skewness and excess kurtosis, which is recommended in order to increase the power of the LF test.

#### Data sets in the package

[data1](#page-1-1) [data2](#page-1-2)

#### Functions for the modified Lilliefors goodness-of-fit normality test

[MLF.stat](#page-2-1) [MLF.pvalue](#page-1-3) [MLF.test](#page-3-1)

# <span id="page-5-0"></span>Index

∗ data data1, [2](#page-1-0) data2, [2](#page-1-0) ∗ set data1, [2](#page-1-0) data2, [2](#page-1-0) data1, [2,](#page-1-0) *[5](#page-4-0)* data2, [2,](#page-1-0) *[5](#page-4-0)* MLF.pvalue, [2,](#page-1-0) *[5](#page-4-0)* MLF.stat, [3,](#page-2-0) *[5](#page-4-0)* MLF.test, [4,](#page-3-0) *[5](#page-4-0)* PSGoft, [5](#page-4-0)

PSGoft-package *(*PSGoft*)*, [5](#page-4-0)